# Integration of a data storage and sharing platform for the optimization of collaboration between higher education institutions and universities in the city of Kananga

## **<sup>1</sup>Cedrick MUKENDI MALUNDA**

*<sup>1</sup>Licencié en réseaux Informatiques de L'Université Notre Dame du Kasayi (UKA) et Assistant de recherches à l'Institut Supérieure des Techniques Médicales de Kananga (ISTM-KGA).*

*Abstract: This scientific research presents the contribution of computer networks in the fight against the phenomenon of "academic vagrancy" which is certainly the father of products unfit for consumption coming from most higher and university institutions in the city of Kananga and found on the job market, unfortunately increasing the rate of unemployment. It also offers a ground for cohabitation and/or understanding between these higher education institutions which must certainly work to provide the Congolese nation in general and particularly the central Kasai province with people capable of finding solutions to the problems of their environment of life after having regularly followed subjects intended for their training and not those which do the opposite, that is to say which are real problems for the Democratic Republic of Congo. In the same perspective, this scientific work provides these higher education and university establishments with a mechanism for monitoring the academic curriculum of each student and guarantees transparency, traceability and facilitates the sharing of information for any student to find out about it more on his journey in order to make a decision that does not favor this kind of anti-value that we call "academic wandering".*

**Keywords:** *Integration, Platform, Storage, Sharing, Data, Optimization, Superior, Collaboration, Institution, Teaching, University, Kananga, etc.*

**Intégration d'une plate-forme de stockage et partage de données pour l'optimisation de la collaboration entre les Institutions d'enseignement supérieur et Universitaire en ville de Kananga.**

## **<sup>1</sup>Cedrick MUKENDI MALUNDA**

*<sup>1</sup>Licencié en réseaux Informatiques de L'Université Notre Dame du Kasayi (UKA) et Assistant de recherches à l'Institut Supérieure des Techniques Médicales de Kananga (ISTM-KGA).*

**Résumé :** Cette recherche scientifique présente l'apport des réseaux informatiques dans la lutte contre le phénomène du « vagabondage académique » qui certes est le père des produits impropres à la consommation issus de la plupart des institutions supérieurs et universitaire de la ville de Kananga et retrouvés sur le marché d'emploi augmentant malheureusement le tôt de chômage. Elle propose également un terrain de cohabitation et/ou d'entente entre ces institutions d'enseignement supérieures qui certes doivent travailler pour donner à la nation congolaise en générale et particulièrement la province du Kasaï centrale des personnes capables de trouver solution aux problèmes de leur environnement de vie après avoir suivi régulièrement des matières prévues pour leur formation et non celles qui font l'inverse, c'est-à-dire qui sont de véritable problèmes pour la République Démocratique du Congo. Dans la même perspective, cette œuvre scientifique met à la disposition de ces établissements d'enseignements supérieurs et universitaire un mécanisme de suivi du cursus académique de chaque étudiant et garanti la transparence, la traçabilité et facilite le partage des informations pour tout étudiant pour en savoir plus sur son parcours afin de prendre une décision ne favorisant pas cette espèce d'anti-valeur que nous appelons « vagabondage académique ».

**Mots-clés** : *Intégration, Plateforme, Stockage, Partage, Données, Optimisation, Supérieur, Collaboration, Institution, Enseignement, Université, Kananga, etc.*

## **I. Introduction**

Depuis un temps, les Institutions d'Enseignements Supérieures et Universitaires ont poussées de partout sur le sol Centre Kasaïen ! Chacune disposant d'une vision et d'une finalité qui en général serait de tout offrir pour former une élite digne et capable de transformer son environnement de vie en mettant ses savoirs (être, faire et vivre) acquis sur les bancs universitaires au profit de la communauté dans laquelle il fait partie. Face à cette prometteuse réalité, les jeunes et vieux, filles et fils du terroir soucieux

d'apprendre, issus de coins et recoins de cet espace ont remplis ces institutions et ces dernières ces sont retrouvées en face d'une pléthore de données à gérer.

Cependant, la gestion de la masse de données à la quantité industrielle grâce aux moyens traditionnels et/ou conventionnels comme: meilleure organisation, bonne administration et personnel qualifié, rend difficile et complexe la gestion des organisations : pas de contrôle rigoureux des ressources, difficile d'assurer une transparence et de garantir une traçabilité après la réalisation d'une opération, mauvaise gestion administrative basée sur une probabilité, etc. Tout ça, engendré d'une part, par la distraction et la fatigue et d'autre part, par l'imprudence et/ou l'imbroglio caractérisant l'humain pendant l'exercice de ses fonctions.

A cet effet, à l'heure que nous sommes où les Technologies de l'Information et de la Communication « TIC » en sigle, ont bel et bien bouleversées les modes traditionnels d'échange des informations en apportant certes, de nouvelles formes de circulations d'information garantissant un partage rapide et rendant quasi instantanée la communication, ne pas recourir à ces TIC pour profiter de ses méthodes et techniques modernes assouplissant la gestion et la circulation de données au sein des organisations comme les Institutions d'Enseignements Supérieurs Universitaires serait retourné au calendes Grec et refusé de compétir dans ce monde qui vibre au rythme du numérique. Ainsi, il importe d'insinuer qu'au-delà des difficultés sus évoquées, une autre ternissant l'image et la qualité de l'enseignement universitaire dans cet espace est le **« déficit communicationnel »** lié au manque de collaboration entre ces Institutions d'Enseignements Supérieures et Universitaires de la place.

Il sied de dire qu'il se vit dans ce coin du pays un phénomène que nous qualifions de **« vagabondage académique »** lequel laisse les étudiants prendre des inscriptions dans des promotions montantes ou terminales dans d'autres Institutions Supérieures et Universitaires disposant des mêmes filières ou celles similaire sur base des documents fabriqués de toutes pièces dans tel ou tel autre bureautique de la place. Cedit phénomène prend de l'ampleur du jour au lendemain par le fait qu'il n'existe pas un mécanisme contraignant pouvant permettre à ces Institutions d'enseignements supérieures d'avoir accès aux informations retraçant le cursus académique de chaque étudiant au cas où il solliciterait une inscription dans une Institution Supérieure ou Universitaire après avoir commis des bavures ou échoué dans son institution de provenance d'une part, et changé pour des raisons légitimes d'autres part.

Au regard de cette lugubre réalité, une épineuse question suscitant beaucoup de réflexion s'en dégage : *« Quelle serait la solution adéquate pouvant assouplir la gestion de données au sein des Institutions d'Enseignements Supérieures et Universitaires sur la Ville de Kananga et faciliter l'échange des celles-ci entre institution pour mettre fin à ce phénomène appelé vagabondage académique? ».* Étant donné que tout problème bien posé et bien orienté a toujours eu une solution, nous estimons que la solution à ce problème serait **«** *l'Intégration d'une plate-forme de stockage et de partage de données dans un réseau métropolitain pour faciliter la gestion et les échanges d'informations entre ces institutions».*

Pour mener notre étude au bon port, nous avons fait appel à la méthode « **Descriptive** ». Celle-ci nous a aidé à dépeindre la cible de notre étude dans le but d'en dégager les informations précises, quasi-complètes et exactes. Elle nous a certes permis de comprendre comment se passe le processus d'inscription dans les institutions supérieures de la place représentées par un échantillon représentatif dont la taille est de 10. Elle nous a également facilité la compréhension pour situer le niveau de faille dans ce processus d'inscription quand les étudiants partent d'une institution supérieure à une autre. Hormis cette méthode, certaines techniques étaient les bienvenues. Il s'agit notamment des techniques d'observation et de questionnaire lesquelles étaient de grande importance dans notre étude pour atteindre notre objectif.

 Ce présent travail comprend deux grands points en dehors de l'introduction et de la conclusion. Le premier purement théorique, présente de façon générale les notions sur les réseaux informatiques et le Cloud Computing. Le second quant à lui étale les résultats de nos recherches suivi de l'implémentation de la solution.

## **II. Aperçu sur les réseaux Informatiques et le Cloud Computing**

 Loin de nous l'idée de faire un cours sur les Réseaux Informatiques et le Cloud Computing! Cependant, au travers de ces quelques lignes, nous voulons élaguer toutes les zones d'ombre ou encore ébrancher tout ce qui constituerait l'arbre qui cacherait la forêt pour faciliter l'appréhension. D'entrée de jeu, il importe de faire observer que les réseaux informatiques sont nés du besoin de relier des terminaux distants à un site central puis des ordinateurs entre eux et enfin des machines terminales, telles que stations de travail ou serveurs.[4] C'est au fil de temps qu'ils ont intégrés certaines fonctionnalités au regard des besoins qui se faisaient sentir : comme celui d'intégrer la parole téléphonique, la vidéo, le Cloud Computing, etc.

## **II.1. Réseaux Informatiques.**

#### **II.1.1. Quid du Réseau Informatique ?**

Selon Pierre MUSSO, le réseau informatique est défini comme « une trame ou une structure composée d'éléments ou points, souvent qualifiés de nœuds ou sommets reliés entre eux par des liens ou liaisons, assurant leurs interconnexions ou leur interaction et dont les variations obéissent à certaines règles de fonctionnement ». [6]

Andrew TANENBOUM renchéri en disant qu'un réseau informatique est un « ensemble de deux ou plusieurs ordinateurs interconnectés entre eux au moyen des médias de communication, avec pour but, le partage de différentes ressources (matérielles et logiciels) ». [1] A la lumière de ce qui précède, nous disons du réseau informatique qu'il est un conglomérat des machines (client et serveur) et des matériels ou équipements informatiques reliés entre eux via des supports de communication pour partager les ressources.

#### **II.1.2. Bien fondé des Réseaux Informatiques.**

 De nos jours, les réseaux informatiques trouvent leur raison d'être dans beaucoup de domaines de la vie de l'Homme. Leurs rôles ont évolué à l'allure exponentielle et ont brisés leurs limites d'entant qui les clouaient au simple transfert de données d'un terminal vers un autre en toute sécurité. Actuellement, ils contribuent largement à l'émergence des organisations en matière de la gestion et partage des ressources et rendent ces organisations compétitives dans ce monde en perpétuelle mutation. Il s'avère évident de rappeler que les rôles des réseaux informatiques n'exigent de personne le port des lunettes pour les voir ni non plus une connaissance avérée en informatique pour disposer de ces réseaux dans son organisation.

Aujourd'hui, ces réseaux ont rompu les limites communicationnelles dues aux techniques ancestrales et à la situation géographique des citoyens de par le monde. Cedits réseaux ont mis ensemble beaucoup d'entités et rendu la circulation des informations quasi permanente et/ou instantané, est pour les individus, est pour les organisations. Ainsi, il importe de disposer de beaucoup d'équipements y compris de processus partant de l'environnement matériel utilisant des câbles terrestres et/ou des ondes radio jusqu'à l'environnement logiciel, qui certes, est constitué de protocoles règlementant les communications.

#### **II.1.3. Classification des Réseaux Informatiques.**

 La classification des réseaux informatiques n'est pas régie par une quelconque norme pour que l'on en suive les directives. Cependant, elle dépend de l'appréhension d'un chercheur à un autre. A cet effet, nous classifions les Réseaux Informatiques selon :

- Le mode d'accès aux ressources que dispose ce réseau ;
- L'étendue géographique ou la zone de couverture du réseau ;
- Le mode de gestion ou d'administration du réseau.

#### **a. Selon le mode d'accès aux ressources que dispose ce réseau :**

 De par cette classification, nous sous entendons l'ensemble des personnes habilitées à avoir accès aux ressources que le réseau met à la disposition ses utilisateurs. Il existe à cet effet deux types qui en coulent :

- **Les réseaux ouverts** : un réseau informatique est dit ouvert, si et seulement si tout utilisateur a accès aux ressources qu'il dispose quand il en présente le besoin. Ce type de réseau est aussi appelé réseau public**.** « Internet » en est l'exemple incontournable ;
- **Les réseaux fermés** : comme son nom l'indique, un réseau fermé est celui qui ne pas à la merci de tout utilisateur. L'accès à un réseau pareil est conditionné par une politique de sécurité propre à l'entreprise et/ou l'organisation dans laquelle il est déployé. C'est le cas d'un « réseau Intranet ».

#### **b. Selon l'étendue géographique ou la zone de couverture :**

A ce niveau, nous distinguons :

 **Les réseaux personnels** ou **PAN (Personal Area Network**) : Il s'agit des réseaux qui interconnectent sur quelques mètres seulement des équipements personnels tels que terminaux GSM, portables, etc., d'un même utilisateur.

- **Les réseaux locaux** ou **LAN (Local Area Network) :** C'est un réseau permettant d'interconner les ordinateurs d'une entreprise ou d'une organisation. [2] Ces sont des réseaux dont l'espace de couverture est limité à une circonscription géographique réduite. Ils sont couramment déployés à l'intérieur d'un immeuble et assurent le partage de ressources de l'entreprise. Ces sont des réseaux propres aux organisations.
- **Les réseaux métropolitains ou MAN (Metropolitan Area Network)** : Contrairement au précèdent (LAN), l'étendue géographique est de l'ordre d'une centaine de kilomètres. Les MAN sont généralement utilisées pour fédérer les réseaux locaux (LAN) ou assurer la desserte informatique de circonscriptions géographiques importantes. Ces sont les réseaux informatiques capable d'interconnectés plusieurs LAN et couvrir un espace géographique à la taille d'une ville. C'est de ce réseau qui est question dans notre étude pour connecter les différents LAN des institutions supérieures et universitaires de la place pour l'échange des informations. [7]
- **Les réseaux étendus, ou WAN (Wide Area Network) :** Ces Sont de Réseaux destinés à transporter des données numériques sur des distances à l'échelle d'un pays, voire d'un continent ou de plusieurs continents.

## **c. Selon le mode de gestion ou d'administration du réseau.**

Nous en distinguons deux qui sont : le réseau poste à poste et le réseau Client-Serveur. Le premier réseau présente une architecture dans laquelle un poste peut au bout d'un temps donné, basculé, c'est-à-dire, partir d'un client pour devenir serveur et vice versa. Cependant, dans l'architecture client-serveur, deux processus entrent en jeu : le processus client en provenance du poste client dont le but est de solliciter une réponse à sa requête et le processus serveur dont la finalité est de réserver des réponses aux processus clients.

## **I.2. Cloud Computing**

## **I.2.1. Présentation du Cloud Computing.**

La première utilisation de l'expression « Cloud Computing » remonte à 1997, lorsque Ramnath Chellappa, professeur en systèmes d'information et en management, l'a utilisée pour décrire un nouveau modèle de gestion de l'informatique, dans lequel les limites ne seraient plus définies par des problématiques techniques mais par des choix économiques. [8] [7] Cependant, quelques années plus tard, soit en 2006, certains géants en informatique à l'instar d'**Amazon** vont finalement comprendre qu'un nouveau mode de consommation de l'Informatique et d'Internet était en train de faire son apparition dans le monde et il fallait ipso facto prendre à bras le corps ce mode.

Comme par inadvertance, les services de Cloud étaient utilisés par d'aucun avant même son officialisation citons par exemple le **webmail,** le **stockage de données** en ligne (photos, vidéos, etc.) ou **encore le partage d'informations sur les réseaux sociaux**. Néanmoins, comme par carence d'information, le terme **Cloud Computing** est parfois mal compris par bon nombre d'utilisateurs et prête à confusion! Certains pensent à des services de stockage à l'instar de **Dropbox** ou **Microsoft OneDrive**. Pour d'autres, cela fait appel à des services de type **Google apps** ou **Office365**. Pour d'autres encore, il est question de louer des machines virtuelles comme proposé par **Amazon** (EC2) ou **Rackspace**. En effet, toutes ces idées sont vraies et représentent d'une manière ou d'une autre, l'une de facette du **Cloud** à l'heure que nous sommes. Son usage au sein d'une organisation simplifie la gestion et le partage de données au travers d'un réseau informatique [7].

## **I.2.2. Définitions.**

 Selon l'Institut National de Standardisation des Technologies « NIST » en sigle, le **Cloud Computing** ou **l'informatique en nuages** ou encore **Infonuagique** est une nouvelle façon de délivrer les ressources informatiques, et non une nouvelle technologie. [9] En d'autres mots, le Cloud Computing permet un accès sur demande, à travers un réseau Internet, à une poule de ressources informatiques configurables (réseaux, serveurs, stockage, applications et services). Sur le plan technique, le Cloud Computng est considéré comme une évolution des technologies de virtualisation. [3]

Le concept « Computing » quant à lui fait référence aux fonctionnalités offertes par les ordinateurs, soit les capacités de calcul, ou de stockage de données. Autrement dit, l'Infonuagique, ou « Cloud Computing », serait la possibilité qui est offerte aux usagers d'utiliser Internet comme un lieu où les capacités de calcul ou de stockage des machines informatiques seraient mises à la disposition du public. [5]

## **I.2.3. Modèles de Cloud**

 Le Cloud est subdivisé en deux modèles : le modèle de services et le modèle de déploiement. Nous en distinguons deux dont le modèle de service et celui de déploiement.

## **1) Modèle de services.**

Le Cloud met à notre disposition trois services à savoir :

- Infrastructure as a Service ;
- \* Platform as a Service ;
- Software as a Service.

#### **a) IaaS : Infrastructure as a Service (l'infrastructure en tant que service)**

Avant toute chose, il importe de faire une observation par rapport à une « Infrastructure Cloud » et un « Cloud Infrastructure ». Lors que nous parlons d'une Infrastructure Cloud, c'est en fait à un ensemble des ressources logicielles et matérielles qui sont nécessaires à la constitution du **Cloud Computing** que nous faisons allusion. Cette infrastructure est certes nécessaire surtout quand il est question de mettre en place un Cloud au sein de son entreprise. Cependant, un Cloud Infrastructure n'est rien d'autre qu'un service que l'utilisateur bénéficie du Cloud. A titre illustratif, une infrastructure virtuelle sur laquelle est possible de bâtir une solution applicative est un « Cloud Infrastructure ».

 Dans ce présent modèle de service du Cloud, un prestataire (Amazon avec EC2 ou Orange Business Services avec Flexible Computing pour ne citer que ceux-ci) propose la location de composants informatiques comme des espaces de stockages, une bande passante, des unités centrales et des systèmes d'exploitation. Les utilisateurs d'une IaaS peuvent avec assurance en faire usage à la demande des serveurs virtuels situés dans des Datacenter sans avoir à gérer les machines physiques (coûts de gestion, remplacement de matériel, climatisation, électricité, etc.) Selon une étude d'Oracle, deux tiers des utilisateurs de l'IaaS estiment que l'utilisation de l'infrastructure en ligne facilite l'innovation, réduit le temps nécessaire pour déployer de nouveaux services et applications et diminue nettement les coûts de maintenance continus. [8]

## **b) PaaS : Platform as a Service en Français (plate-forme en tant que service)**

PaaS désigne une plateforme d'exécution hébergée par un opérateur depuis Internet. Cette plateforme peut être utilisée pour exécuter des sites web, des SaaS, ou tout développement spécifique issu de l'entreprise. [3] Ce modèle de nuage se base sur la mise à disposition des utilisateurs de platesformes de middleware, de développement, de test, d'exécution d'applications, etc. tout en gérant et contrôlant l'infrastructure technique (réseau, serveurs, OS, stockage…). Le client quant à lui, a une main mise sur le déploiement des applications et sur leurs paramétrages. En d'autres termes, un prestataire met à la disposition des utilisateurs du matériel (serveurs), l'hébergement et le framework d'application (kit de composants logiciels structurels). Ces derniers à leur tour, louent uniquement une plateforme sur laquelle ils peuvent développer, tester et exécuter leurs applications. Le déploiement des solutions PaaS est automatisé et évite aux utilisateurs d'avoir à acheter des logiciels ou d'avoir à réaliser des installations supplémentaires, mais ne conviennent qu'aux applications Web. Voici les principaux fournisseurs de PaaS:

- Microsoft avec AZURE;
- Google avec Google App Engine;
- ❖ Orange Business Services;
- ◆ Etc.

## **c) SaaS pour Software as a Service en Français (logiciel en tant que service)**

Dans ce service, les applications sont mises à la disposition des utilisateurs et ces derniers peuvent en faire usage grâce au navigateur web, sans bien sûre effectuer des mises à jour, ni ajouter des patches de sécurité. Notons que le SaaS assure la disponibilité du service. **Gmail** en est une source d'inspiration ; il offre aux utilisateurs un service de courrier électronique et ces derniers n'ont pas à se soucier de la manière dont le service est fourni. Voici à titre d'exemple d'autres services :

- $\leftarrow$  Google Apps;
- Office Web Apps ; 4
- 4 Adobe Creaitve Cloud ou LotusLive.

 Les solutions SaaS constituent la forme la plus répandue de Cloud Computing. Les prestataires de solutions SaaS les plus connus sont : **Google** avec **Gmail** et **Youtube** ou encore les réseaux sociaux (Facebook, Twitter, etc.).

#### **2) Modèle de déploiement.**

Nous distinguons :

#### **a) Le Cloud Privé :**

 Ce terme décrit un modèle de déploiement du Cloud à la demande, au travers duquel les services et les infrastructures de Cloud Computing sont hébergés en privé –local- sur l'Intranet ou dans le Data Center de la société par l'entremise des ressources propriétaires. La société supervise la gestion, la maintenance et l'exploitation du Cloud privé. [8] Le Cloud privé est la mise en place d'un centre de données propriétaire fournissant un ensemble de services hébergés pour un ensemble d'utilisateurs. Il peut être administré directement par l'entreprise dans ce cas nous l'appelons Cloud **privé interne** ou par un prestataire de confiance et nous l'appelons dans ce cas Cloud **privé externe**. [12]

Autrement dit, c'est un nuage propre à une entreprise dans lequel la gestion de l'infrastructure est assurée par elle-même et dont l'accès aux ressources est effectué via un réseau propre à cette entreprise. Dans ce cas, il est question d'un Cloud **privé interne**. Il sera alors appelé **privé externe** lorsque l'administration de cedit Cloud sera assurée par un prestataire qui mettra à la disposition de l'entreprise un parc de machines en tenant compte de sa demande. Selon une enquête publiée par le cabinet d'études Pierre Audion, ce modèle est le plus adopté par les entreprises, avec un pourcentage de 71% contre 7% pour le Cloud public. Ceci est dû au fait que le Cloud privé apporte les avantages sur le Cloud public. [13]

Un Cloud privé c'est un modèle de Cloud Computing nécessaire pour répondre aux besoins spécifiques en matière de sécurité ou des critères de conformité précis. Sachant que le propriétaire a le monopole pour ce qui est du contrôle complet du nuage privé (interne), les entreprises peuvent non seulement assurer une **sécurité renforcée**, mais aussi bénéficient également d'une **disponibilité plus optimisée** qu'un Cloud public. A ce titre, une entreprise est appelée à recourir au Cloud privé pour des **opérations stratégiques** ou le stockage de **données très sensibles**.

#### **b) Le Cloud Public.**

Celui-ci est une structure souple et ouverte, gérée par un fournisseur tiers –prestataire-. Plusieurs utilisateurs (individuels ou entreprises) peuvent y accéder via le réseau Internet. Avec le Cloud public, de multiples entités se partagent les mêmes ressources informatiques (mises à leur disposition par le fournisseur).

Dans ce modèle de Cloud, le fournisseur propose un environnement informatique avec une mutualisation optimale des ressources : l'environnement est virtuellement partagé avec un nombre illimité de bénéficiaires. Il privilégie l'élasticité et la flexibilité et propose, avec la massification des bénéficiaires, des prix plus attractifs et équilibrés.

## **c) Le Cloud Hybride.**

Comme son nom l'indique, ce modèle de Cloud est une structure mixte composée de deux précédents. Il permet de combiner les ressources internes du Cloud privé à celles externes du Cloud public. En d'autres termes, ce présent modèle permet aux utilisateurs (entreprises) de bénéficier des services que le Cloud public met à leur disposition en ayant en interne un autre Cloud dans lequel certaines informations vitales pour l'entreprise et/ou l'utilisateur peuvent y être stockées et utilisées. Cette façon de faire renforcerait la disponibilité de données au sein d'une organisation en garantissant la circulation des informations entre toutes les composantes du système d'information.

## **3) Points forts et faibles du Cloud Computing.**

**Points forts** [13]

Le Cloud Computing fait appel à deux acteurs qui sont respectivement le fournisseur et le client. Ainsi pour ce qui est des avantages, nous en parlerons à deux volets d'une part pour le client, et d'autre part pour le fournisseur.

## **Pour le Client.**

- $\triangleright$  Le fait d'utiliser le Cloud simplifie la gestion de l'informatique pour le client. En effet, l'accès à de nouvelles ressources se fait de façon simple et sans intervention humaine: le client dispose d'outils d'administration présentés généralement sous la forme d'une interface web qui lui permettent de gérer la mise à disposition de nouvelles ressources telles que des espaces de stockage ou des machines virtuelles. Le Cloud permet au client de se concentrer sur son cœur de métier et sur la définition de son besoin fonctionnel: il n'a plus à se préoccuper des problématiques de conception, d'installation, de maintenance et d'administration qui sont intégralement prises en charge par les fournisseurs du Cloud.
- L'usage du Cloud permet au client de faire varier rapidement le dimensionnement des ressources auxquelles il a accès. Il permet ainsi d'absorber temporairement des pics de charge très importants, ou au contraire, de réduire les coûts quand les applications sont peu utilisées. Le Cloud Computing autorise aussi la réalisation à coût réduit de traitements informatiques ponctuels nécessitant une grande capacité de calcul, car le client ne paiera qu'une portion de l'investissement total nécessaire, à hauteur de son usage.
- $\triangleright$  L'usage du Cloud facilite la circulation rapide de l'information et favorise la centralisation de la gestion desdites informations.

## **Pour le fournisseur.**

- $\triangleright$  Le Cloud permet de mutualiser les ressources entre plusieurs clients et d'optimiser leur taux d'occupation. Le fournisseur peut également lisser la charge sur des ressources situées dans différentes zones géographiques et garantir une meilleure disponibilité.
- $\triangleright$  Les services de Cloud Computing intègrent généralement un mécanisme de mesure de l'usage des ressources, permettant au fournisseur de facturer son client et de surveiller très finement l'usage effectif de ses ressources, qu'il s'agisse de capacité de stockage, de puissance de calcul, de bande passante ou encore du nombre de comptes utilisateur.

## **Points faibles.**

- Impossibilité d'avoir accès aux donnés en cas d'une panne due au réseau.
- Certaines entreprises peuvent être réticentes à faire héberger leurs données sensibles dans un service qui est également utilisé par des concurrents. La migration vers une application de SaaS peut également impliquer que vous utilisez les mêmes applications qu'un concurrent. Dans ce cas, il peut être difficile de créer un quelconque avantage concurrentiel si cette application est fondamentale pour votre activité.

## **III. Présentation de la solution envisagée.**

## **III.1. État de lieu.**

Comme dit en amont, ce travail voudrait réduire tant soit peu ou mettre fin dans la mesure du possible au phénomène que nous avons baptisé « vagabondage académique ». Il présente les résultats d'une étude menée sur un échantillon des Institutions Supérieurs et Universitaires se retrouvant sur la Ville de Kananga. Cet échantillon a la taille de 10 et les Institutions Supérieures et Universitaires ciblées ont été maintenues sur notre liste pour les raisons suivantes :

- $\triangleright$  Les filières (Facultés, Sections, Orientation et/ou département) organisées : dans le cas où certaines institutions organisent les mêmes filières, c'est un facteur favorisant le phénomène de vagabondage académique.
- Les frais académiques ou minerval fixés : quand c'est supérieur ou égal, ce même phénomène peut se reproduire.
- La distance du site Universitaire par rapport au domicile de l'étudiant(e).

Notons que lors de notre passage sur terrain, nous avons constaté que le phénomène faisant objet de notre étude est surtout observé dans des promotions montantes dans la plupart de cas et dans le cas d'une inscription dite spéciale, c'est-à-dire, inscription d'un étudiant en année terminale.

#### **Tableau 1 : Institutions Supérieures et Universitaires ciblées.**

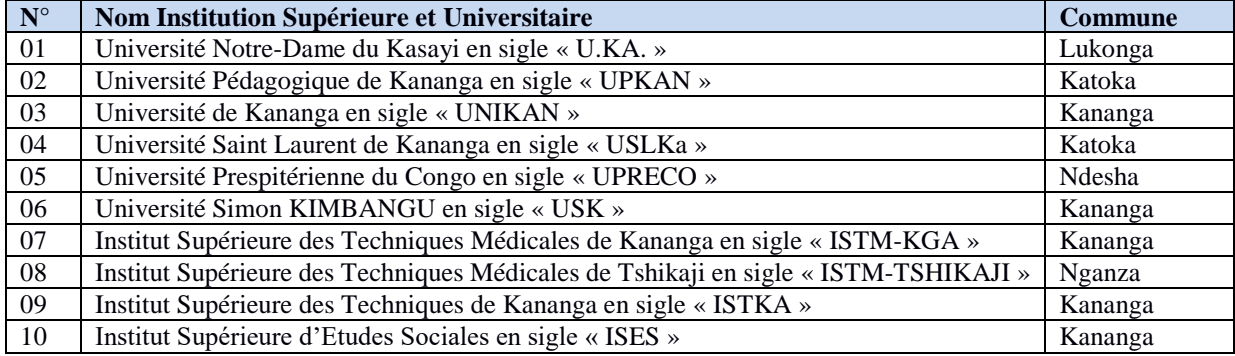

En effet, lors de nos descentes sur terrain, nous avons trouvé que les institutions supérieures et universitaires de la place disposent de sites moyennement équipés et d'un personnel capable de produire un bon travail. Il sied d'insinuer que notre attention a été beaucoup plus focalisé sur les services académiques qui certes sont une voie par laquelle tout étudiant entre et sort de l'institution et aussi aux facultés et/ou sections pour avoir l'idée sur le parcours des étudiants. Il ne s'observe toutefois que ces institutions recours aux techniques anciennes pour conserver les données constituant le dossier de chaque étudiant. Pour ce qui est des inscriptions par exemple, le future étudiant se présente aux services académiques avec son certificat d'études primaires, ses bulletins de 5<sup>ème</sup> et 6<sup>ème</sup> des humanités, son diplôme d'Etat ou son équivalent, son acte de naissance, son certificat de bonne vie et mœurs, son certificat médical d'aptitude physique et le reçu attestant qu'il a payé les frais fixés pour l'inscription.

Après vérification de tous ces éléments, une fiche de scolarité lui est délivrée par celui qui lui inscrit. Tous ces éléments seront mis dans une farde qui sera gardée aux services académiques (apparitorat central). Il reviendra le jour du début des enseignements pour suivre les cours dans la promotion et orientation où il a été inscrit. S'agissant du processus de délibération, il est vrai que tout se fait en fonction d'un critérium préalablement établi par le jury qui certes respecte les instructions académiques en vigueurs. Cependant, comme dans le précédent cas, le problème d'archivage de documents issus de cette délibération pose problème. Dans plus d'une institution, certains documents importants sont après un temps bousillé par des fourmis étant donné que les termitières sont quasi-présentes sur le site universitaire et/ou disparaissent à cause d'une mauvaise gestion, chose ayant fait à ce que presque toutes les institutions sur les 10 soient incapables de nous présenter certains documents de 10 dernières années passées (grille de délibérations, palmarès, TFC, mémoires, etc.).

Dans d'autres cas, le manque d'un système informatique pour faciliter la collecte, le traitement, le stockage et le partage des informations serait un sérieux problème qui occasionnerait ce manque à gagner pour ces institutions. Dans le même ordre d'idée, nous avons lors de nos différentes descentes sur terrain constaté qu'il n'existe presque pas une franche collaboration entre ces institutions, c'est plutôt la rivalité qui règne entre elles. Dans ce contexte, la circulation des informations entres ces institutions d'enseignements universitaires est presqu'inexistante. Chose qui d'une manière ou d'une autre favoriserait malheureusement **le vagabondage académique** sur cette ville, pourtant, cedit phénomène contribue tant soit peu à la dégringolade de la formation de l'élite congolaise.

Considérant qu'une information est non seulement une richesse, mais aussi une ressource, et vu combien elle n'est pas partagée comme il se doit par ces institutions qui ont pour finalité la formation d'une élite capable de trouver solution aux problèmes de son environnement de vie, tenant compte des conséquence qui découlent de cette mauvaise gestion de l'information, nous avons jugé bon de mettre ensemble ces institutions au moyen d'un réseau informatique pour non seulement conserver les données constituant le dossier d'un étudiant, mais aussi et surtout les partager avec les autres institutions en cas de nécessité pour renforcer la rigueur dans l'apprentissage et mettre fin au phénomène de vagabondage académique. Pour se faire, une Plateforme de gestion et de stockage de données en ligne appelée « Owncloud » sera déployée pour une gestion adéquate des données de ces institutions d'enseignements supérieurs.

## **III.2. Présentation de la Plateforme et de la solution envisagée.**

## **III.2.1. Présentation de la Plateforme.**

 Owncloud est un logiciel permettant de créer et/ou utiliser un Cloud. Il peut être mis en place manuellement par un particulier ou être proposer par des entreprises ou associations. En d'autres termes, il est un logiciel libre offrant une plateforme de services de stockage et d'applications diverses en ligne (Cloud Computing).<sup>1</sup>L'accès aux données qui y sont stockées se fait via une **Interface Web Owncloud**, un **Protocole Webdav** ou des clients de synchronisations (compatible Avec Windows, linux, Mac, Android ou ios). Le Owncloud Synchronise de fichiers entre différents appareils, partage de fichiers entre utilisateurs et/ou publique. Il dispose d'un Serveur de **fichiers WebDAV**, d'un Calendrier (protocole **CalDAV**), d'une visionneuse de documents en ligne (pdf, open document), etc.

Dans le même ordre d'idée, signalons que l'Owncloud est doté d'un **stockage sécurisé** c'est-à-dire qu'il effectue le chiffrage des fichiers, a un **Gestionnaire de Contacts** (**CardDAV**) et une Application **user\_saml** pour intégration dans une fédération d'identité. Il permet d'avoir une mobilité de travail et offre un travail collaboratif.

## **Installation Owncloud<sup>2</sup>**

 Avant de s'hasarder pour devoir effectuer l'installation de **Owncloud**, il s'avère important de tenir compte des prérequis qui sont :

- *Mémoire* **:** Les prérequis mémoire pour exécuter un serveur Owncloud sont très variables et dépendent du nombre d'utilisateurs et de fichiers, et du volume d'activité. Owncloud a besoin au minimum de 128 Mo RAM et nous recommandons d'utiliser au moins 512 Mo.
- *Configuration recommandée pour exécuter Owncloud :* Pour de meilleures performances, stabilité, support et intégralité des fonctionnalités, il est recommandé d'utiliser les plateformes ou options suivantes : Système d'exploitation Ubuntu 16.04 LTS, MySQL ou MariaDB 5.5+ avec moteur de stockage InnoDB, Apache 2.4 avec prefork Module Multi-Processing (MPM) et mod php, PHP (5.4, 5.5, 5.6 et 7.0).

En dehors des spécificités ci-haut donnés, vous pouvez tout de même utiliser :

## **a) Serveurs :**

- $\blacksquare$  Debian 7 et 8 :
- SUSE Linux Enterprise Server 12 et 12 SP1 ;
- Red Hat Enterprise Linux/Centos 6.5 et 7 (7 seulement en 64 bits) ;
- Ubuntu 14.04 LTS.

## **b) Serveur Web :**

- Apache 2.4 avec mod\_php.
- **c) Bases de données :**
	- Oracle 11g (Édition Entreprise seulement) ;
	- PostgreSQL.

#### **d) Hyperviseurs**

- Hyper-V ;
- VMware ESX ;
- Xen ;
- KVM.
- **e) PC de bureau**

 $\overline{a}$ 

<sup>1</sup> <https://extranet.ac-dijon.fr/owncloud/> consulté le Mardi 09 Juin 2020 à 14h10.  $2$ Op.cit, p. 5.

- $\blacksquare$  Windows 7+:
- $\blacksquare$  Mac OS X 10.7+ (seulement en 64 bits);
- $\blacksquare$  Ubuntu 16.10;
- Ubuntu 16.04 ;
- Ubuntu 14.04 ;
- $\blacksquare$  Debian 7.0;

## **f) Mobile.**

- iOS 7+ ;
- Android 4+.

#### **g) Navigateur Web**

- IE11+ (sauf mode de compatibilité) ;
- Firefox  $14+$ ;
- $\blacksquare$  Chrome  $18+$ ;
- $\blacksquare$  Safari 5+.

Il importe de faire observer que pour les distributions Linux, l'Owncoud supporte, si c'est techniquement possible, les deux dernières versions et la version LTS précédente. Il est dépendant des distributions qui offrent un moyen facile d'installer les divers composants nécessaires à jour. Nous recommandons vivement Ubuntu 16.04 LTS, puisque toutes les dépendances requises y sont par défaut.

#### **III.2.2. Présentation de la solution envisagée.**

#### **Architecture d'interconnexion de sites**

 La présente figure représente l'interconnexion de certains sites universitaires et le site central dans lequel est administré cedit réseau.

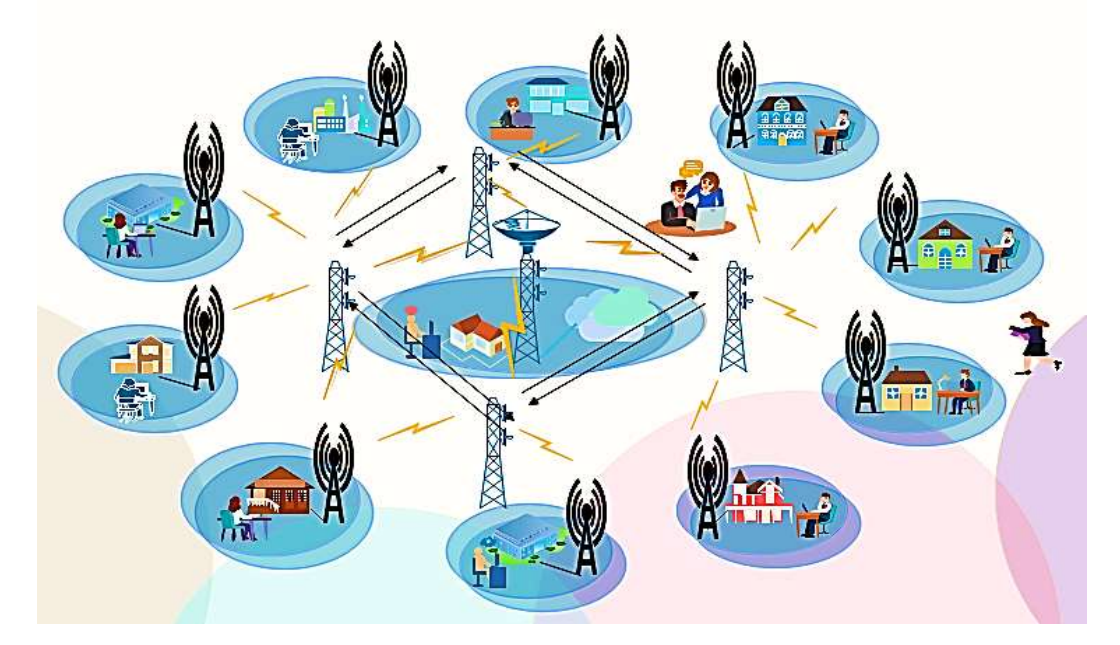

*Figure 2.1 : Interconnexion des sites.*

**Configuration hyperviseur.**

 Comme présenté ci-haut, la solution que nous allons étaler se veut d'être une réponse adéquate pour faciliter l'échange de données entre institutions supérieure de la place. Elle est déployée en mode virtuel grâce au logiciel « VMware-workstation-full-

- CentOS 7;
- Fedora 24;
- Fedora 25 ;
- openSUSE Leap 42.1 ;
- openSUSE Leap 42.2.

12.0.0-2985596 » lequel nous a permis de créer une machine virtuelle dans laquelle une distribution LINUX « Ubuntu-16.04 desktop-amd64 » sera installée.

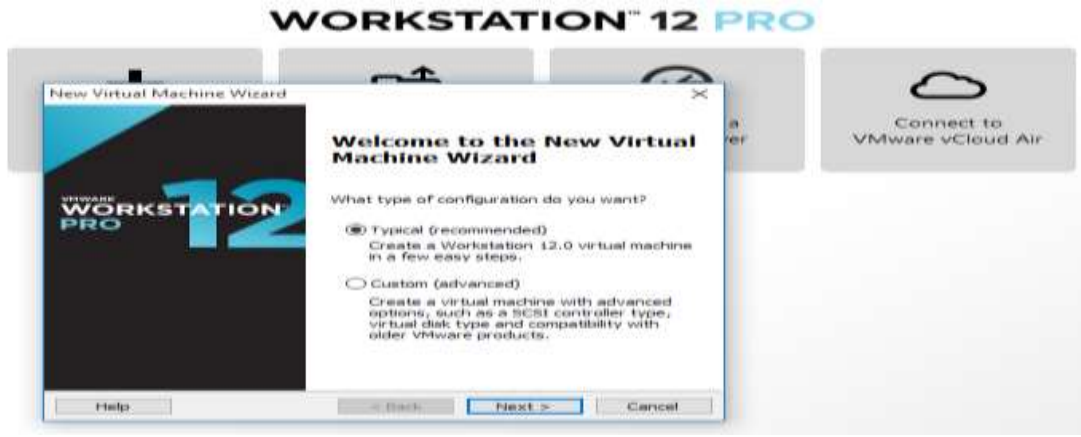

*Figure 2.2 : Création de la machine virtuelle.*

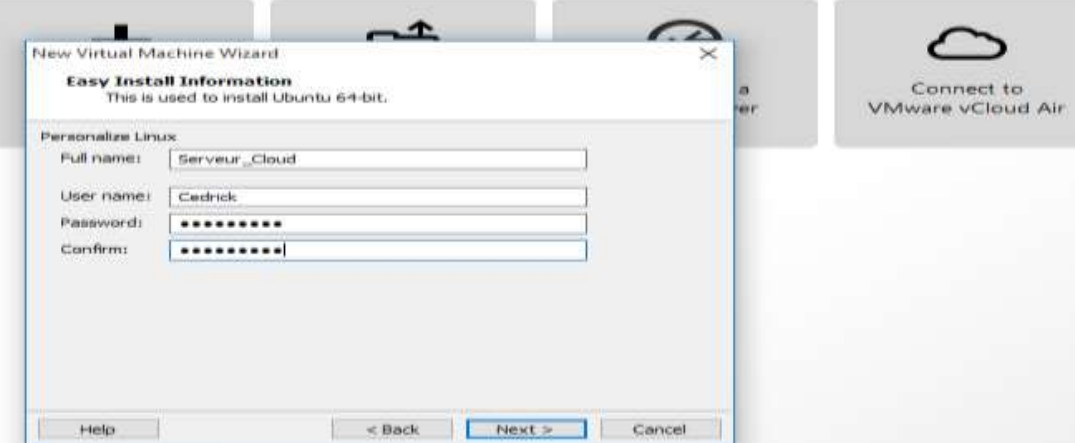

*Figure 2.3 : Détermination des identifiants de la machine virtuelle.*

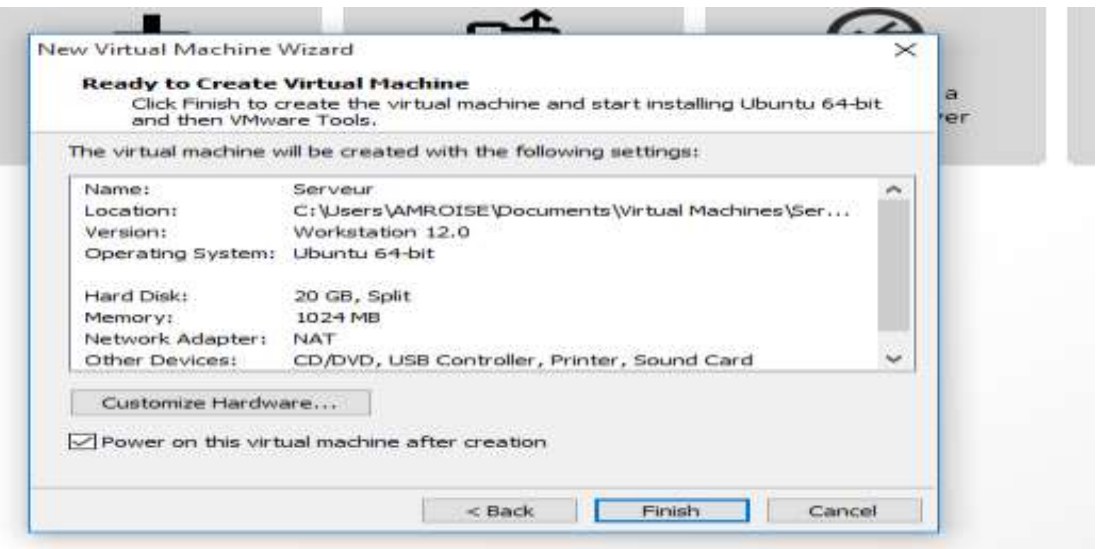

*Figure 2.4: Fin de la création de la machine virtuelle.*

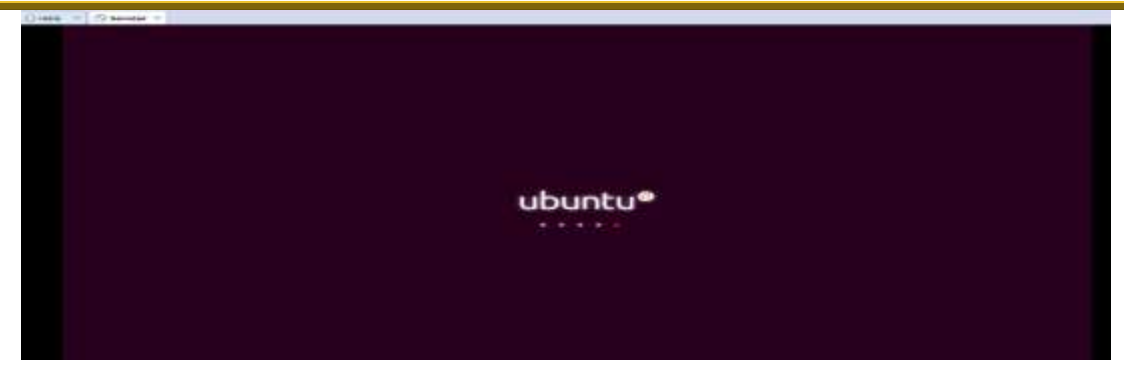

*Figure 2.5 : Début de l'installation de la distribution Ubuntu dans laquelle sera déployé notre serveur Cloud.*

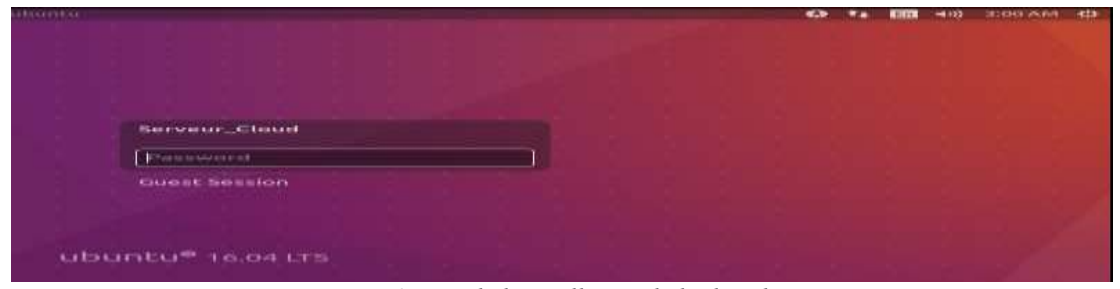

*Figure 2.6 : Fin de l'installation de la distribution.*

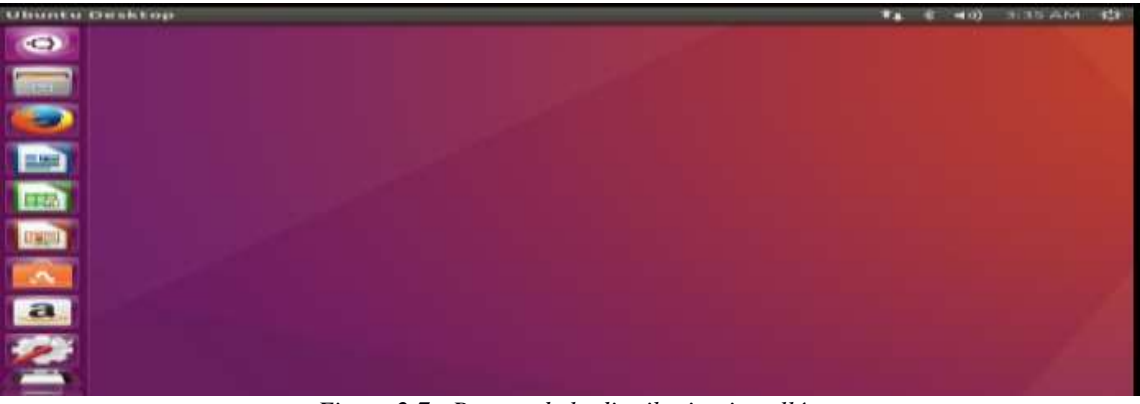

*Figure 2.7 : Bureau de la distribution installée.*

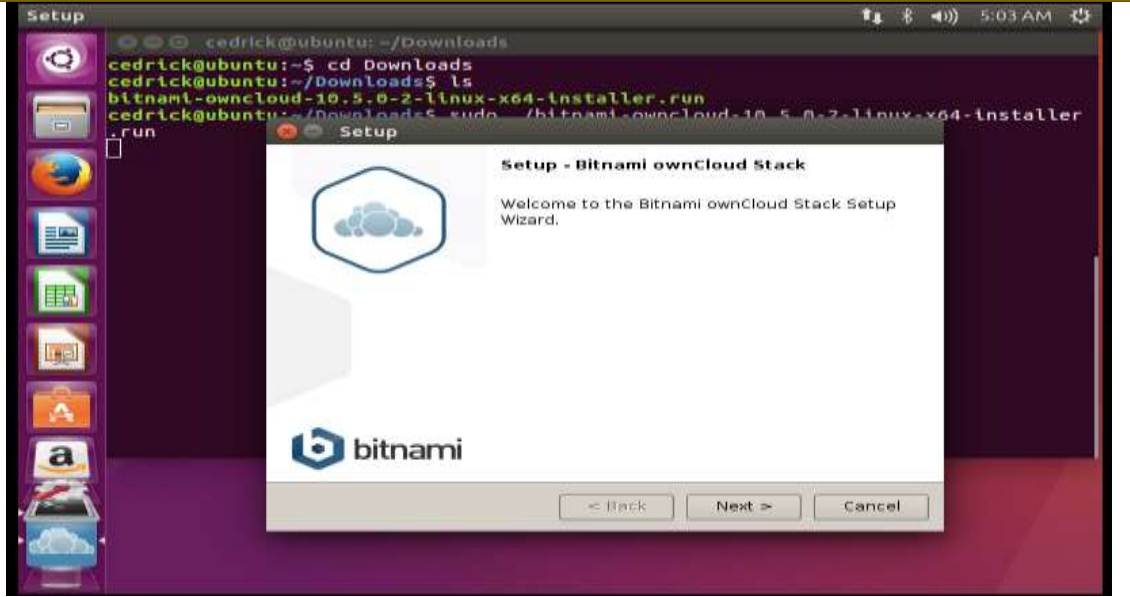

*Figure 2.8 : Début de l'installation du serveur Cloud.*

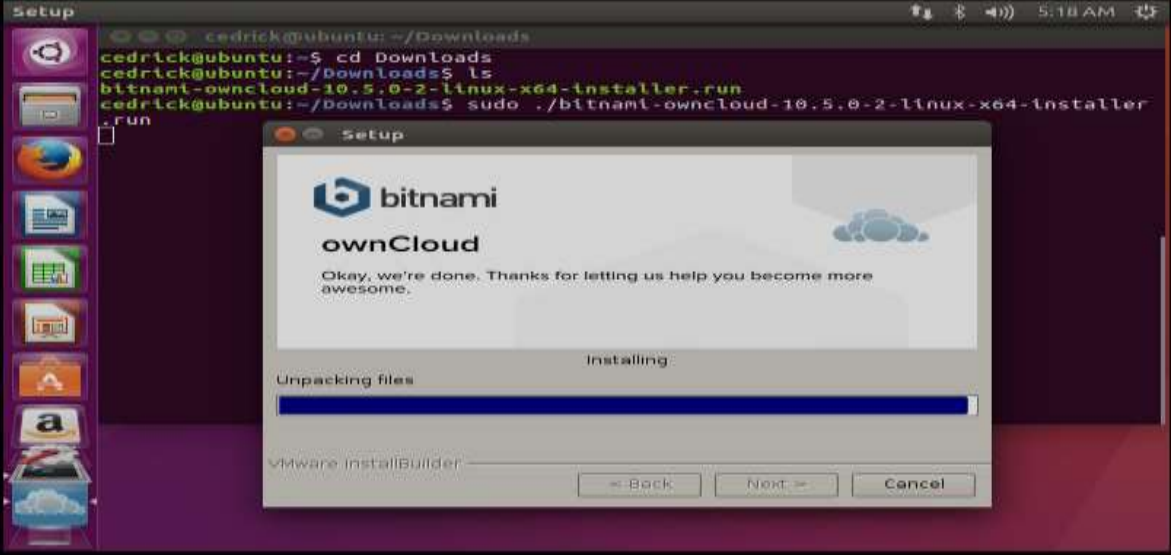

*Figure 2.9 : Progression de l'installation du serveur Cloud.*

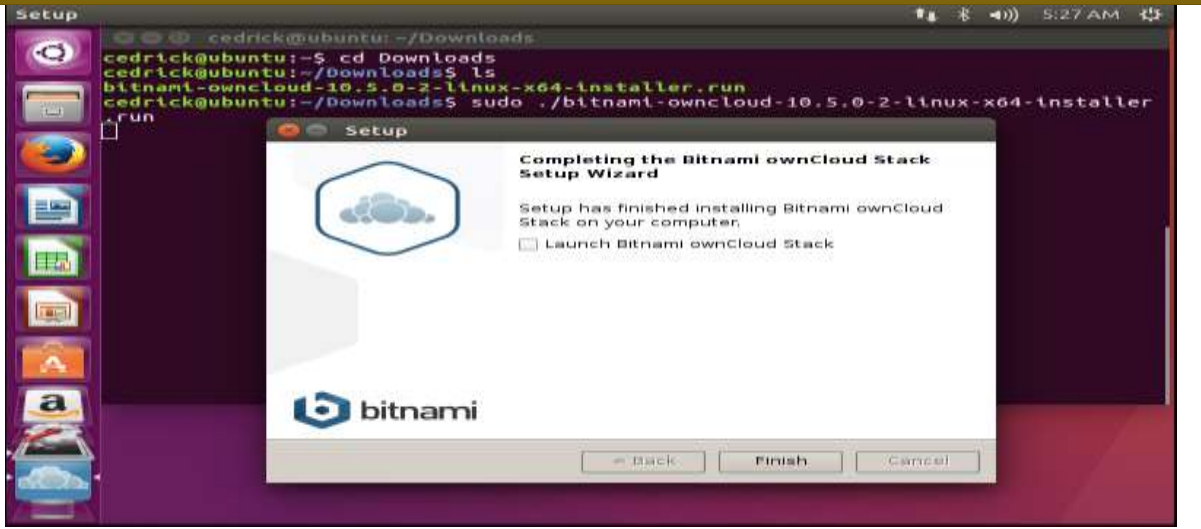

*Figure 2.10 : Fin de l'installation du serveur Cloud.*

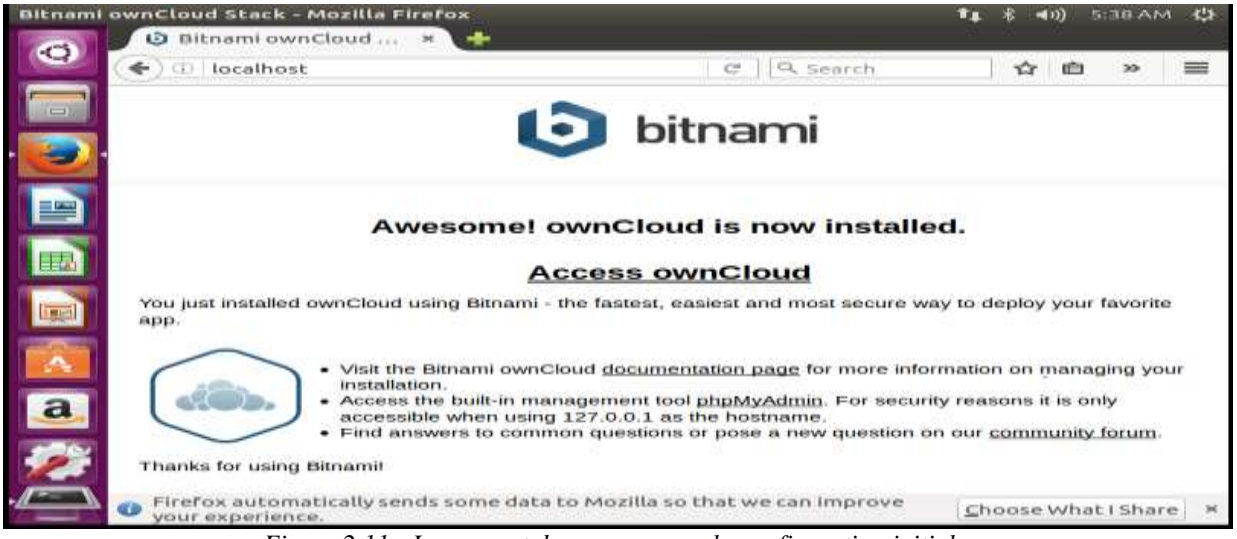

*Figure 2.11 : Lancement du serveur pour la configuration initiale.*

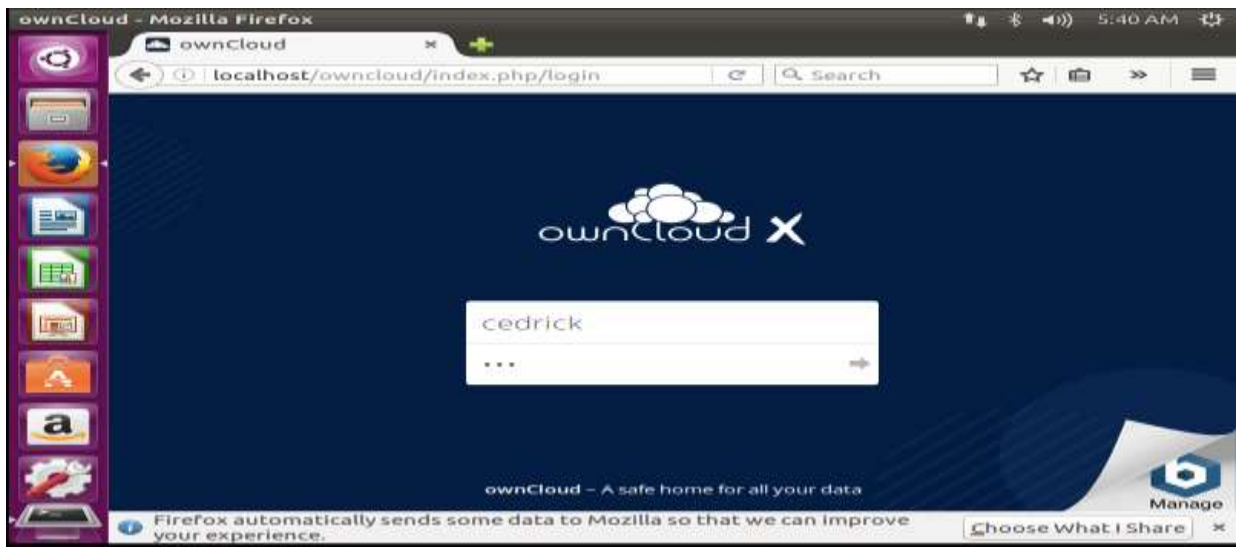

*Figure 2.12 : Lancement du serveur Cloud par l'Administrateur.*

**www.ijeais.org/ijaisr**

| $\odot$<br>$\leftarrow$ |        | Files-ownCloud<br>×<br>٠                                                                    | c         | Q search |           | ŵ<br>面              | ≕<br>30 <sub>°</sub> |
|-------------------------|--------|---------------------------------------------------------------------------------------------|-----------|----------|-----------|---------------------|----------------------|
| ⋿<br>圖                  | Files  |                                                                                             |           |          |           | $\alpha$            | cedrick =            |
| 覀                       |        | ÷                                                                                           |           |          |           |                     |                      |
| <b>TA</b>               | $\Box$ | Narno =                                                                                     |           |          | 7412540   | Modified            |                      |
| w                       |        | Documents                                                                                   | $\sim$    | 1.0.1    | 35 KB     | seconds ago         |                      |
| E.<br>ŵ                 |        | Photos                                                                                      | ĸč        | 288      | 988 KB    | seconds ago         |                      |
| ligal                   |        | ownCloud Man., pelf                                                                         | $\approx$ | $+ + +$  | $5.81$ MB | seconds ago         |                      |
|                         |        | 2 folders and 1 file                                                                        |           |          | GLB IVEL  |                     |                      |
| $\mathbf{a}$            |        |                                                                                             |           |          |           |                     |                      |
|                         |        |                                                                                             |           |          |           |                     |                      |
| <b>CD</b>               |        | Firefox automatically sends some data to Mozilla so that we can improve<br>your experience. |           |          |           | Choose What I Share |                      |

*Figure 2.13 : Présentation de l'interface du serveur Cloud.*

| œ                      | <b>ES</b> Users - ownCloud | $^{\star}$<br>-                           |                              |                 |    |                                         |  |  |
|------------------------|----------------------------|-------------------------------------------|------------------------------|-----------------|----|-----------------------------------------|--|--|
| ↞                      | CO <sub>1</sub>            | localhost/owncloud/index.php/settings/use |                              | Q. search<br>c  |    | ≡<br>画<br>17<br>×.                      |  |  |
| ≕                      | Users                      |                                           |                              |                 |    | $\mathbf a$<br>$c$ edrick $\rightarrow$ |  |  |
| $\equiv$               | Usemame                    | E-Mail                                    | Utilisateur                  | ۰.<br>Create    |    |                                         |  |  |
|                        | Unerruprie                 | Full Narrun                               | Password                     | <b>Сеготири</b> |    | Group Admin for.                        |  |  |
| <b>C</b>               | cedrick                    | cedrick                                   | 45-45-45-45-45-45            | admin           | ۰  | no itroup.                              |  |  |
| -11                    | <b>ISTKA</b>               | <b>ISTKA</b>                              | --------                     | Utilisateur     | ×. | no group                                |  |  |
| E<br>11                | ISTM-KGA                   | ISTM-KGA                                  | -------                      | Utilisateur     | ۰. | no group                                |  |  |
| п.<br><b>Lineal</b>    | ISTM-TSHIKAJI              | ISTM-TSHIKAJI                             | 429 430 431 432 433 434      | Utilisatour     | ۰  | no group                                |  |  |
| -U                     | <b>UKA</b>                 | UKA                                       |                              | Utilisateur     | ٠  | no group                                |  |  |
| $\mathbf{u}$           | UNIKAN                     | UNIKAN                                    | ---------                    | Littlingsteiler | ۰  | no group.                               |  |  |
| $\mathbf{a}$<br>$\cup$ | <b>UPKAN</b>               | <b>UPKAN</b>                              | 000000000                    | LRIBGIOUT       | ×. | no group.                               |  |  |
| $\mathbf{u}$           | <b>USL</b>                 | USL                                       | 454-1454-1454-1454-1454-1454 | Utilisateur     | ×. | do group                                |  |  |
|                        |                            |                                           |                              |                 |    |                                         |  |  |

*Figure 2.15 : Création des utilisateurs au niveau du serveur.*

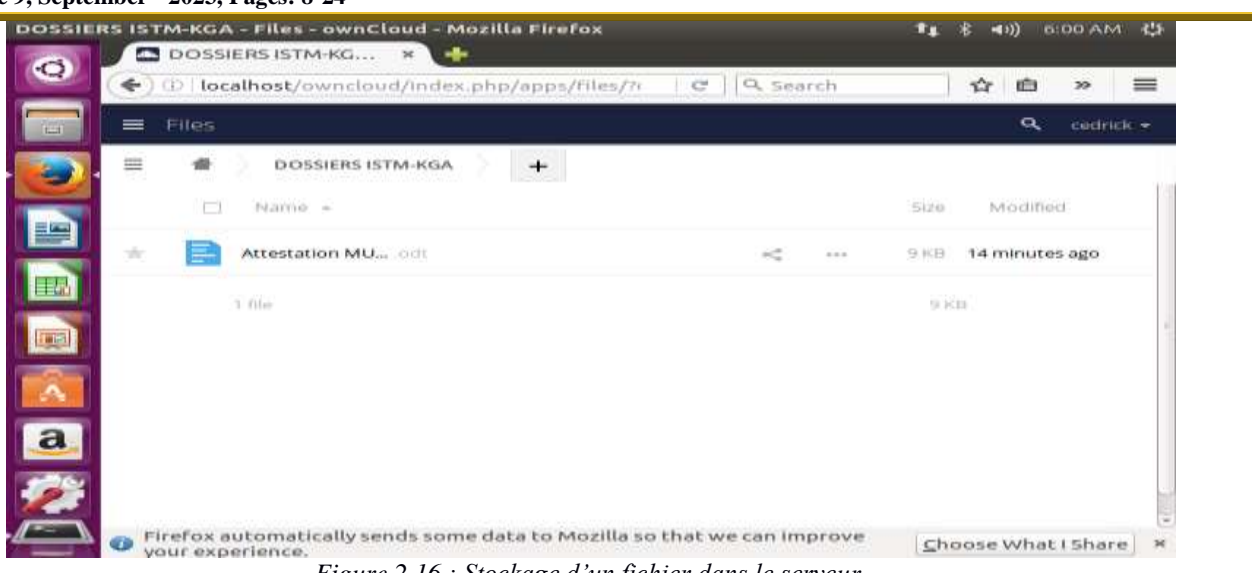

*Figure 2.16 : Stockage d'un fichier dans le serveur.*

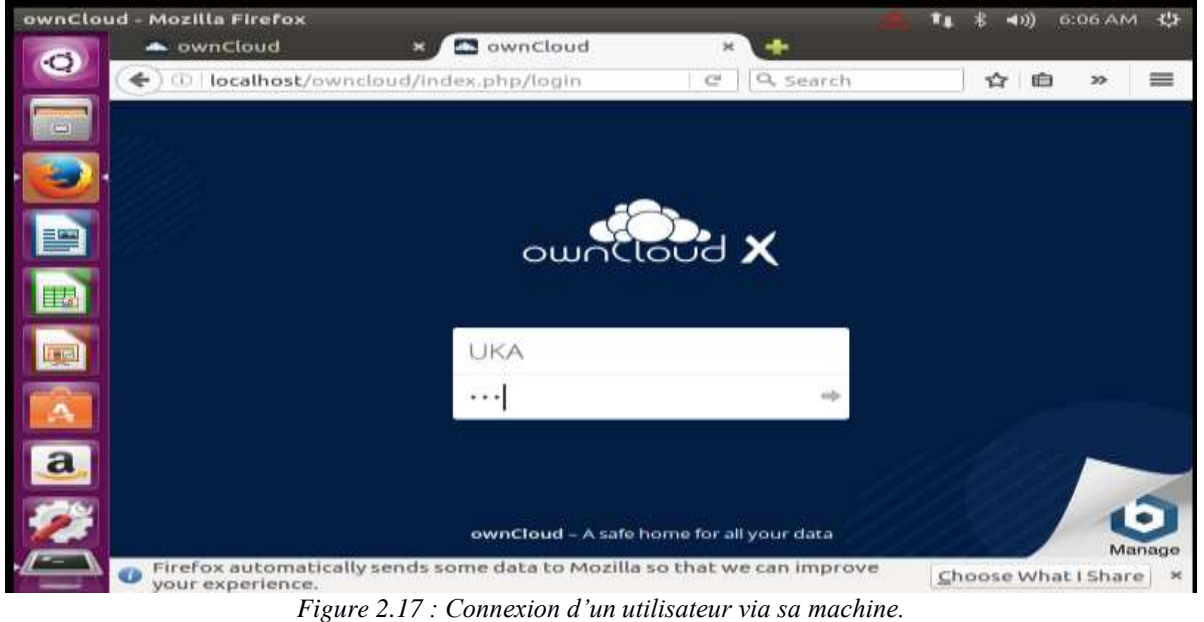

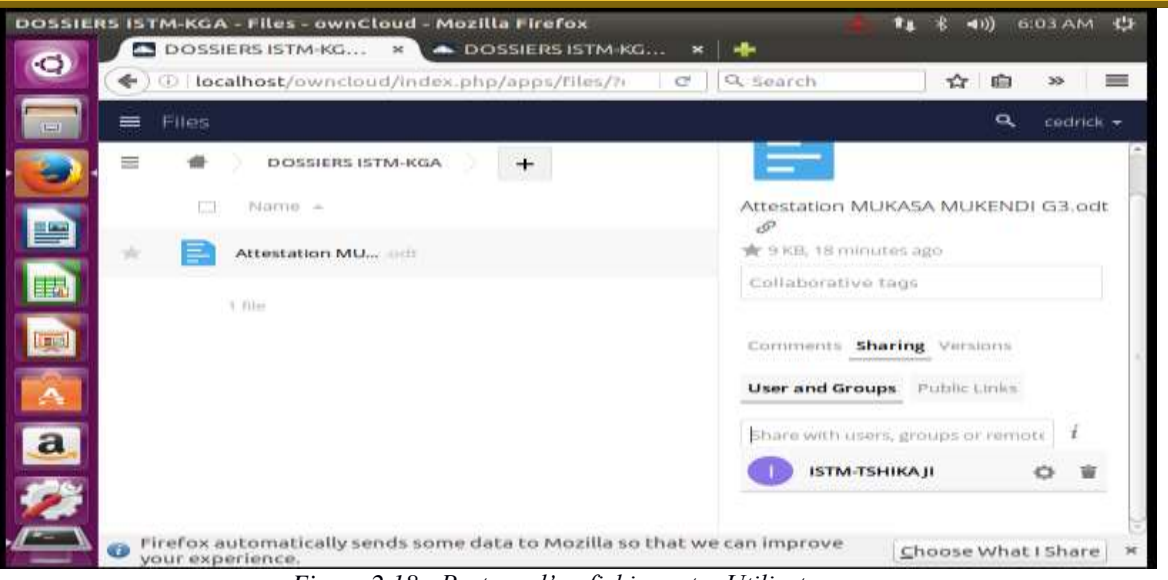

*Figure 2.18 : Partage d'un fichier entre Utilisateurs.*

#### **Conclusion**

 Tout compte fait, nous estimons que cette solution est une réponse adéquate à cette forme d'imbroglio qui détruit à petit feu l'avenir de notre province et de notre nation en mettant sur le marché publique les produits inconsommables issus dans la plupart de cas du vagabondage académique qui certes est au centre du favoritisme et du népotisme. Dans la même perspective, nous estimons que la collaboration et l'échange des informations entre institutions supérieures de la ville de Kananga via un réseau informatique rendraient ces dernières compétitives et contribueraient à la lutte contre les antivaleurs qui gangrènent l'enseignement supérieures actuellement d'une part, et rendraient facile l'accès aux informations, la traçabilité et la disponibilité de celles-ci.

## **Références**

- 1. Andrew TANENBOUM, *Les Réseaux*, 4ème Edition, Dunod, Paris, 1998.
- 2. Fabrice LEMAINQUE. *Tout sur les réseaux sans fil*, Dunod, Paris, 2009.
- 3. G. PLOUIN, *Cloud computing : sécurité, gouvernance du SI hybride et panorama du marché*, Dunod, 4ème Ed. , Paris, 2016.
- 4. Guy PUJOLLE, Les Réseaux, Eyrolles, Paris, 5ème Ed, 2006.
- 5. Marcel BOUCHER, *Perspectives Canadiennes sur le «Cloud Computing» et les consommateurs Rapport final du projet de recherche présenté au Bureau de la consommation d'Industrie Canada*, Juin 2011.
- 6. Pierre MUSSO, *Critique des réseaux*, Ed., Dunod, Paris, 2003.
- 7. YENDE R. Grevisse et KASEKA K.V, « *Divergence possible des processus de Data mining et Knowledge Discovery in Databases* », European Journal of Natural and Social Sciences, EJNSS-NOVUS, 01(10), Jan 2023
- 8. [file:///D:/recherche%20ubuntu%20et%20winserveur/cloud%20computing/Introduction%20au%20Cloud%20Computing%C2](file:///D:/recherche%20ubuntu%20et%20winserveur/cloud%20computing/Introduction%20au%20Cloud%20ComputingÂ _%20risques%20et%20enjeux%20pour%20la%20vie%20privÃ©e%20_%20Connect%20-%20Edition%20Diamond.html) [%A0\\_%20risques%20et%20enjeux%20pour%20la%20vie%20priv%C3%A9e%20\\_%20Connect%20-](file:///D:/recherche%20ubuntu%20et%20winserveur/cloud%20computing/Introduction%20au%20Cloud%20ComputingÂ _%20risques%20et%20enjeux%20pour%20la%20vie%20privÃ©e%20_%20Connect%20-%20Edition%20Diamond.html) [%20Edition%20Diamond.html](file:///D:/recherche%20ubuntu%20et%20winserveur/cloud%20computing/Introduction%20au%20Cloud%20ComputingÂ _%20risques%20et%20enjeux%20pour%20la%20vie%20privÃ©e%20_%20Connect%20-%20Edition%20Diamond.html)
- 9. <http://www.systancia.com/fr/virtualisation-et-cloud-computing>
- 10. [file:///D:/recherche%20ubuntu%20et%20winserveur/cloud%20computing/Le%20guide%20complet%20du%20cloud%20com](file:///D:/recherche%20ubuntu%20et%20winserveur/cloud%20computing/Le%20guide%20complet%20du%20cloud%20computing%20-%20Partie%201%20-%20ZDNet.html) [puting%20-%20Partie%201%20-%20ZDNet.html](file:///D:/recherche%20ubuntu%20et%20winserveur/cloud%20computing/Le%20guide%20complet%20du%20cloud%20computing%20-%20Partie%201%20-%20ZDNet.html)
- 11. [file:///D:/recherche%20ubuntu%20et%20winserveur/depoloement%20cloud/Qu%E2%80%99est=ce%20qu%E2%80%99un%](file:///D:/recherche%20ubuntu%20et%20winserveur/depoloement%20cloud/Quâest=ce%20quâun%20Cloud%20privÃ©Â %20%20%20%20GlossaireÂ VMware.htm) [20Cloud%20priv%C3%A9%C2%A0%20%20%20%20Glossaire%C2%A0VMware.htm](file:///D:/recherche%20ubuntu%20et%20winserveur/depoloement%20cloud/Quâest=ce%20quâun%20Cloud%20privÃ©Â %20%20%20%20GlossaireÂ VMware.htm)
- 12. <http://france.emc.com/collateral/emc-perspective/h6870-consulting-cloud-ep.pdf>
- 13. <http://www.commentcamarche.net/faq/28158-le-cloud-prive-dans-l-entreprise#le-cloud-priveun-pied-dans-l-entreprise>
- 14. <https://extranet.ac-dijon.fr/owncloud/>